#### CDIキャリアスクール石巻校

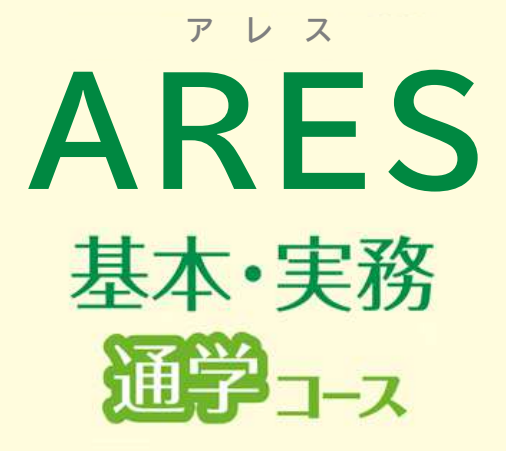

# ARESを初めて触る人から、すでに什事で使用している人まで 基礎から実務的なテクニックまで幅広く学べる

CADとは、コンピュータで設計を行うこと。 様々なソフトがありますが、この講座のARESは世界シェアNo.1のソフトAutoCAD と高い互換性があり、建築・十木・機械設計など多くの業界で幅広く利用されています。 求人数も他の種類のCADよりも断トツに多く、需要のあるスキルで、 そのため、スキルアップや就職、転職にも強いと言われています。 CDIキャリアスクール石巻校でも、初心者からすでに仕事で利用している方、 資格取得を目指す方など、多くの方がCADを学んでいます。 マンツーマンなので複雑な部分もわかりやすく学習できます。

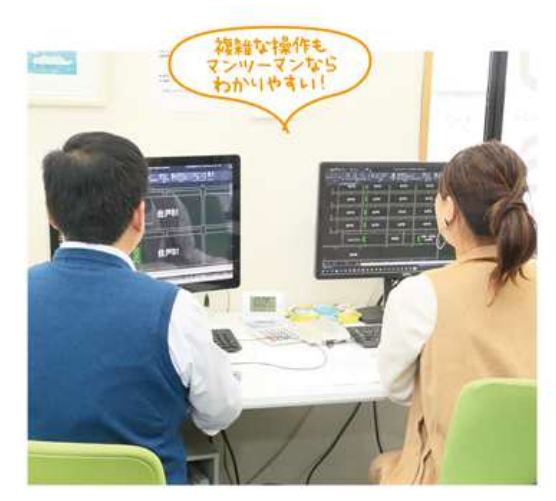

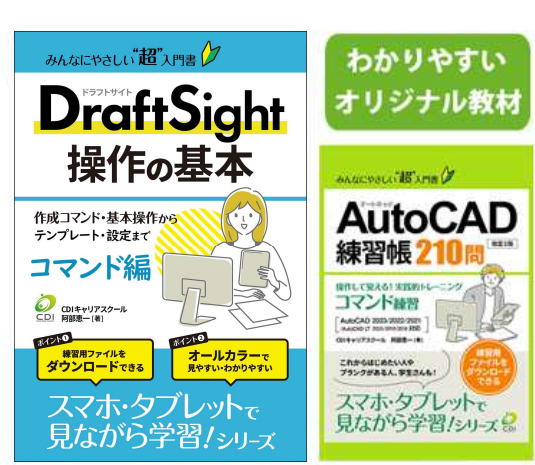

※教材はARESとほぼ同じDraftSightを活用します

### どんな受講コースがあるの?

CADをはじめて触る人から仕事で使っている人 や資格取得したい人まで幅広く講座を取りそろえ ています。また、CAD初心者でも仕事で使う図 面が描けるようになるまで、ベーシック(基本操作 )講座と各実務講座を組み合わせたお得なセット 講座も用意しています。AutoCAD LTのバージョ ンを最新の2021まで対応可能。また、自分のノー トパソコンを持ち込んでの授業もできます。

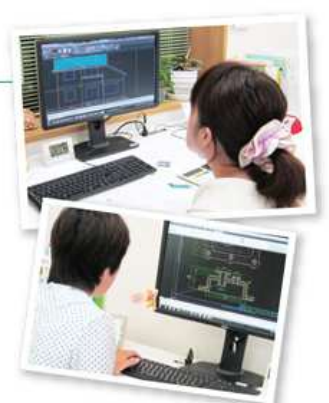

#### 開設コース一覧 ※各コースの内容・詳細は次のページでご紹介します。

基本・応用コーフ ベーシック(基本操作) 応用(レイアウト・異尺度) 実務コース 建築製図(木造編)スペシャリスト 建築製図(RC造編)スペシャリスト 機械製図スペシャリスト 土木製図(基本) 土木製図スペシャリスト

ベーシック+応用+実務コースのうちから1つ ペーシック(基本操作)+実務セットコース ベーシック+建築製図(RC造編) ベーシック+建築製図(木造編) ベーシック+機械製図 ベーシック+土木製図(基本) ベーシック+土木製図スペシャリスト ベーシック(基本操作)+応用コース

ベーシック+応用コース

エキスパートコース

#### オンライン受講も可能

遠方の方・忙しくて教室に通えない方向けにオンライン講座もあります。インターネ ット環境があれば、どこからでもマンツーマンで授業が受けられます。 オンライン講座の価格表は、別紙「オンライン講座CADカタログ」をご覧ください。

# ARES 通学コース

#### 基本•応用コース 基本操作を習得したい方向け

## ■ ベーシックコース (基本操作)

#### 操作と作図の基本を学びたい方

基本コマンドの反復練習でAutoCADの基本操作を学び、応用問題を通して基本的な図面の描 き方と修正方法などを学習します。

# ■ 応用コース(レイアウト・異尺度)

#### レイアウトと異尺度対応を学びたい方

基本操作をできる方を対象に、さらに実務で必要とされるレイアウトの操作と異尺度対応を習 得し、仕事がはかどる実践テクニックを学習します。

実務コ-仕事を倍速! テクニックが学べる ※ある程度、基本操作ができる方向け ス

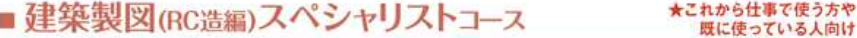

#### 基本操作からRC造の建物の平面図、立面図、断面図の描き方を学びたい方

RC造の建築物の「平面図」「立面図」「断面図」を効率的に作図できるテクニックやコツを学びます。 また、建築製図の基礎知識やテンプレートファイルの作成、建具等のブロック図形の作成を学習します。

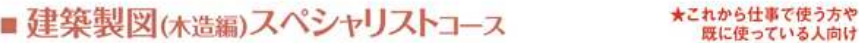

#### 木造建築の平面図、立面図、断面図の描き方を学びたい方

木造住宅の「平面図」「立面図」「断面図」を効率的に作図できるテクニックやコツを学びます。また、 建築製図の基礎知識やテンプレートファイルの作成、建具などのブロック図形の作成を学習します。

# ■機械製図スペシャリストコース

★これから仕事で使う方や 既に使っている人向け

★これから仕事で使う人向け

#### 機械製図が読める基礎知識や効率的に作図できるテクニックやコツを学びたい方

実務で必要とされる機械製図の概要、投影図、断面図、省略図、座標入力、ハッチングなど、効 率的に作図できるテクニックを学びます。また、実践演習として、一面図、二面図、三面図の課 題演習やねじ・ボルト、ナット、歯車、軸受、投影図などの描き方を学習します。

### ■ 士木製図(基本)コース

#### SXF画層、小構造物、道路平面図など実務図面の描き方を学びたい方

小構造物、道路平面図やレイアウトの作図、道路横断図や標準横断図を効率的に作図できる テクニックを学びます。また、土木図面特有の設定方法や測量座標の尺度や傾きを変えるUCS 操作など実務的スキルを学習します。

#### ■ 十木製図スペシャリストコース ★土木技術者やCADオペレーターを目指す方

#### 測量座標、SXF、道路平面図、平面縦断図、エクセルとの連携など 実務図面の描き方を学びたい方

実務で必要とされる土木製図基準、小構造物の作図、Excelから表を作成、Excelに図を挿入、 写真の貼り付け、道路平面図や要地面積の作図、標準横断図、平面縦断図の外部参照やレイ アウトの使い方を効率的に作図できるテクニックを学びます。また、土木図面特有の設計方法 や測量座標の尺度や傾きを変えるUCS操作など、実務的なスキルを学習します。

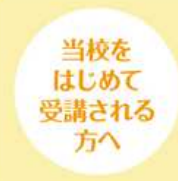

●授業スタイルには「授業」と「フリー(フリーレッスン)」の2種類があります。 ・一人ひとりに合わせて授業を進めていくマンツーマンの時間 授業 ・授業時間は基本は1コマ2時間(変更も可能)

フリー ・おー人で練習問題を解く時間 ·追加は1時間単位で可能

●入学金(5,500円)が別途かかります。

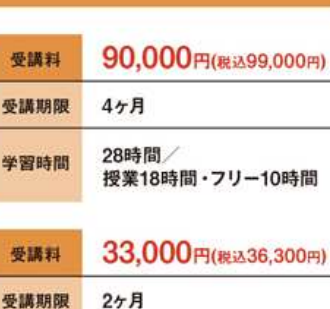

12時間

授業6時間・フリー6時間

学習時間

72,000円(税込79,200円) 受講科 受護期限  $4 <sub>7</sub>$ 月 20時間 学習時間 授業14時間・フリー6時間 72.000円(総込79.200円) 受講料 4ヶ月 受議期限 20時間 学習時間 授業14時間・フリー6時間

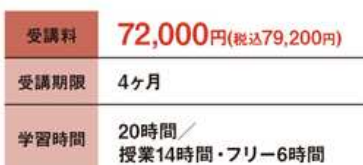

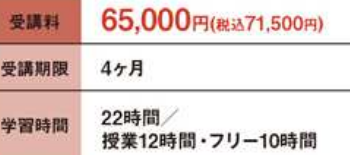

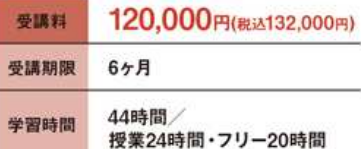

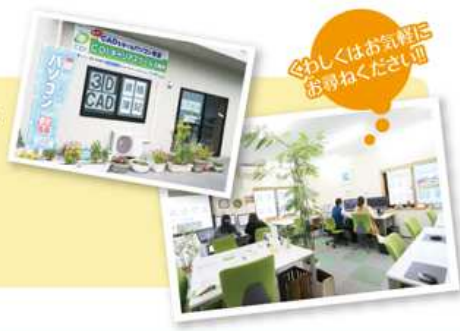

★仕事で使っている方や、他のCAD経験者向け

★仕事でバリバリ使いたい方向け

# 講座メニュー

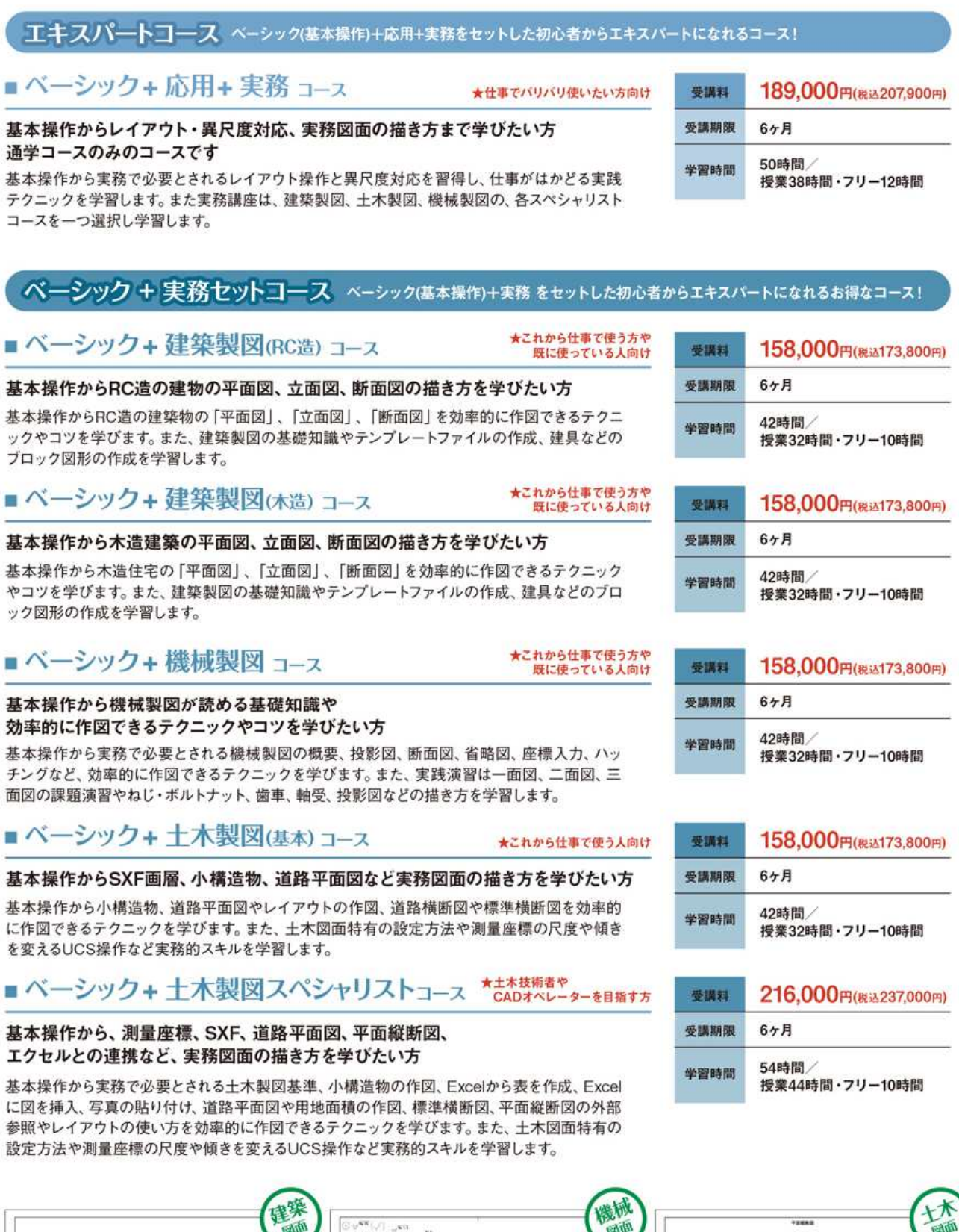

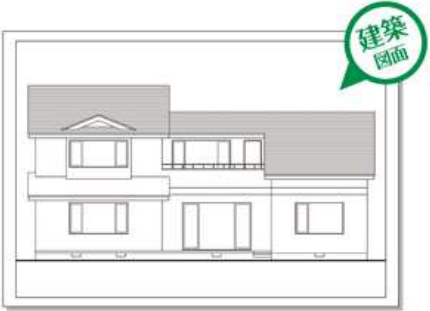

ARES 通常日一次

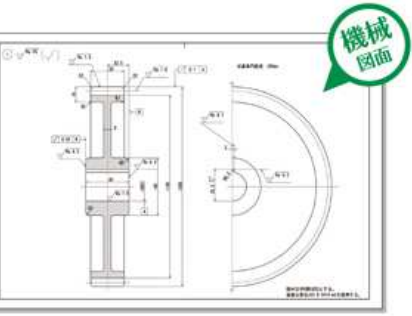

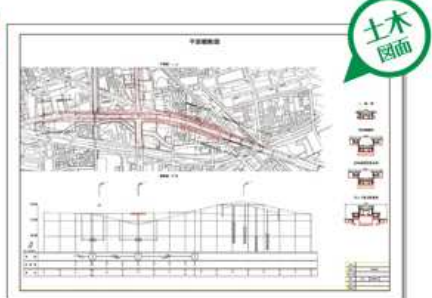

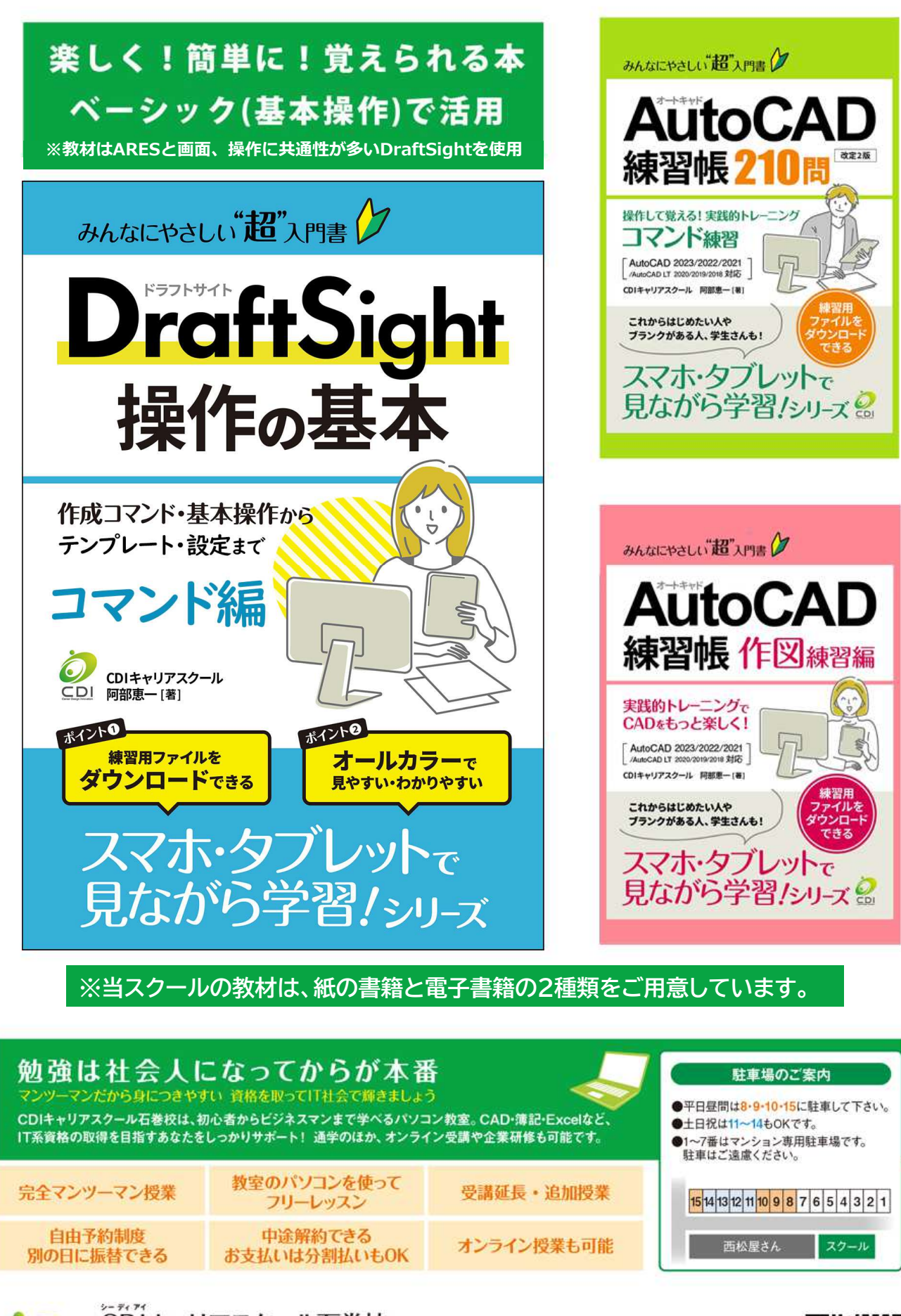

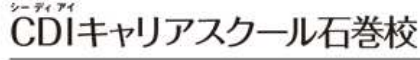

〒986-0854 宮城県石巻市大街道北1-5-31 グリーンヴィレッジ1F TEL 0225-22-2446 HP https://www.cad-cdi.jp/ <sup>営業時間</sup> 火~土:9時~21時、日・祝:9時~18時、月曜定休

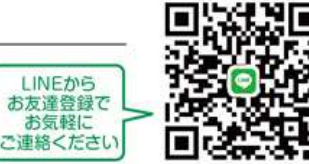